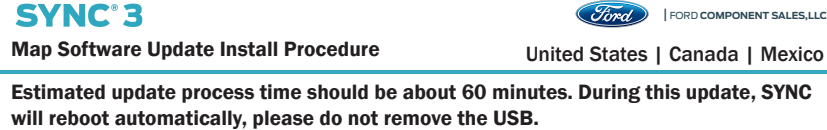

**60**) Due to large files.

Estimated time

*NOTE: Time can change depending on the SYNC software in your vehicle.*

Time might be different depending in the software level in the vehicle.

Vehicle can still be driven but some SYNC functions will remain unavailable until update completed.

All SYNC, Climate Control, and Audio functions will be available during installation, but there will be limited navigation capability.

## **Prerequisites**

- ☐ SYNC Software Version is 3.0 or higher. You can visit www.owner.Ford.com or www.owner.Lincoln.com to download the latest software or visit you dealer
- ☐ A USB Map Drive with loaded licenses specific to this vehicle. ☐ Vehicle is in a well ventilated area.
- ☐ Vehicle fuel level is adequate to run for over an hour.
- □ Finance vehicle is running.

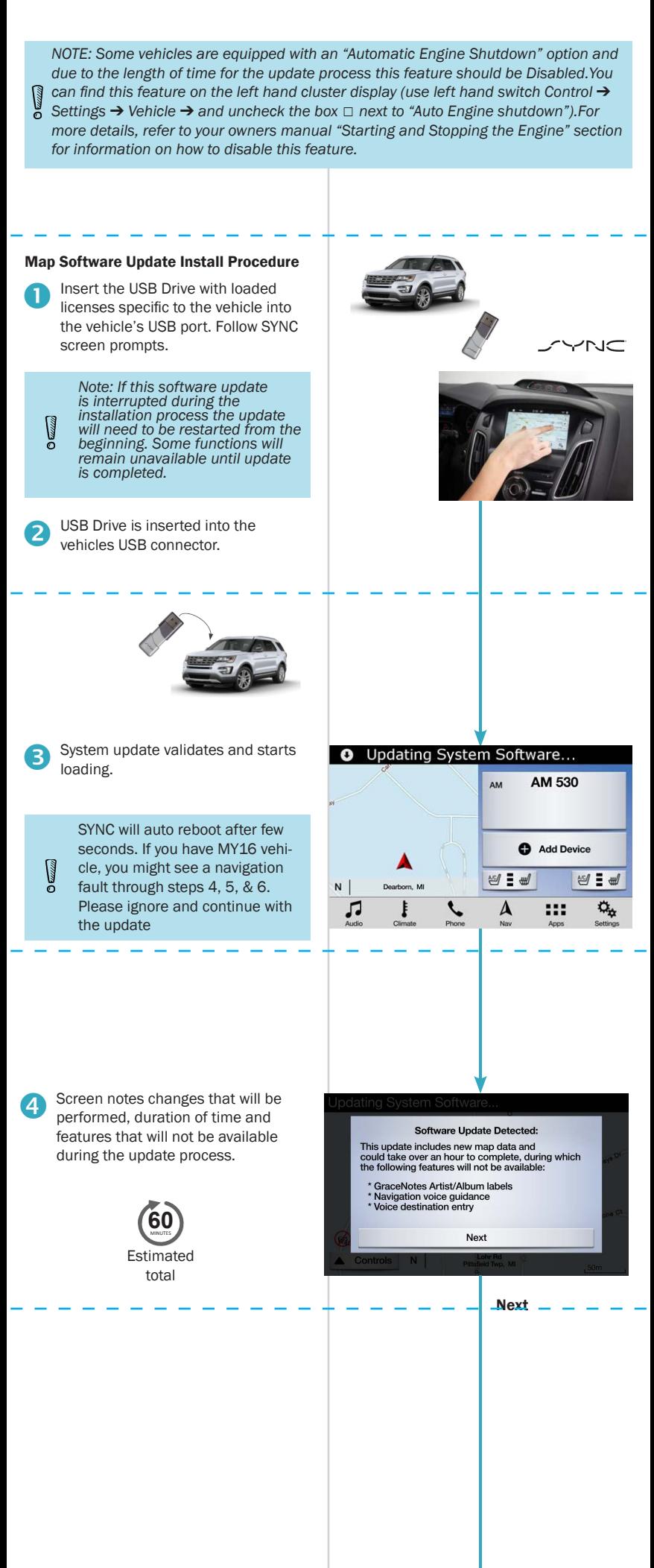

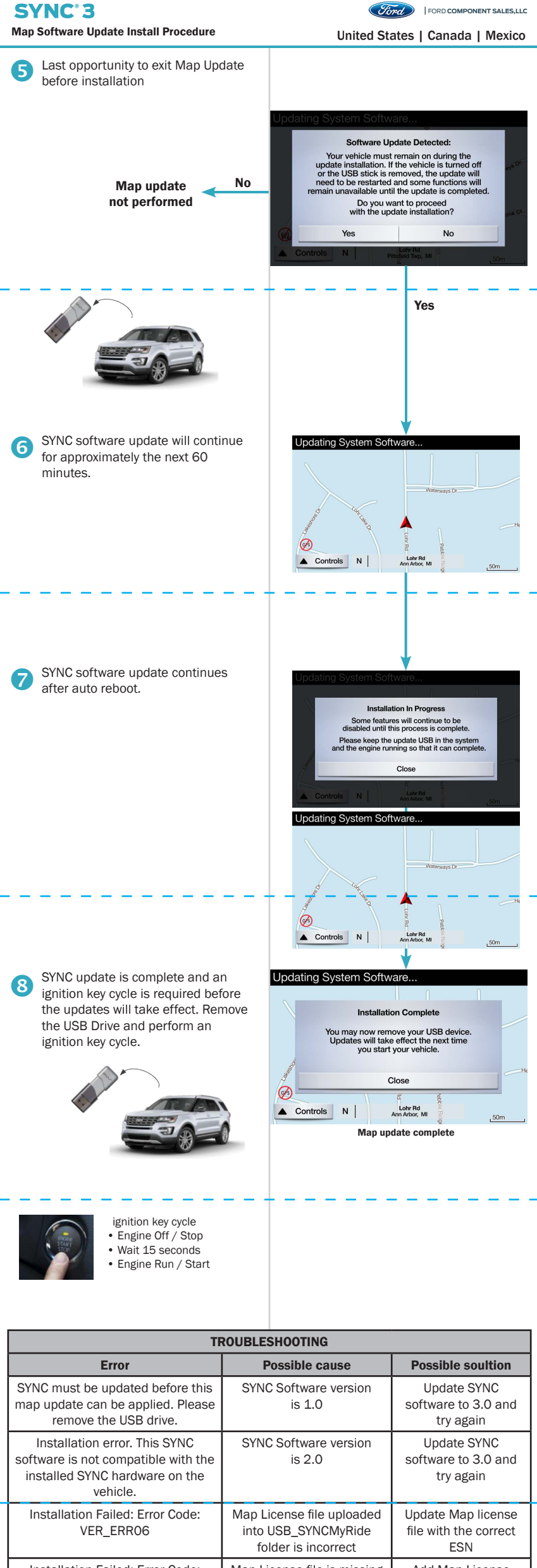